## Adobephotoshopcs6rarpassword99

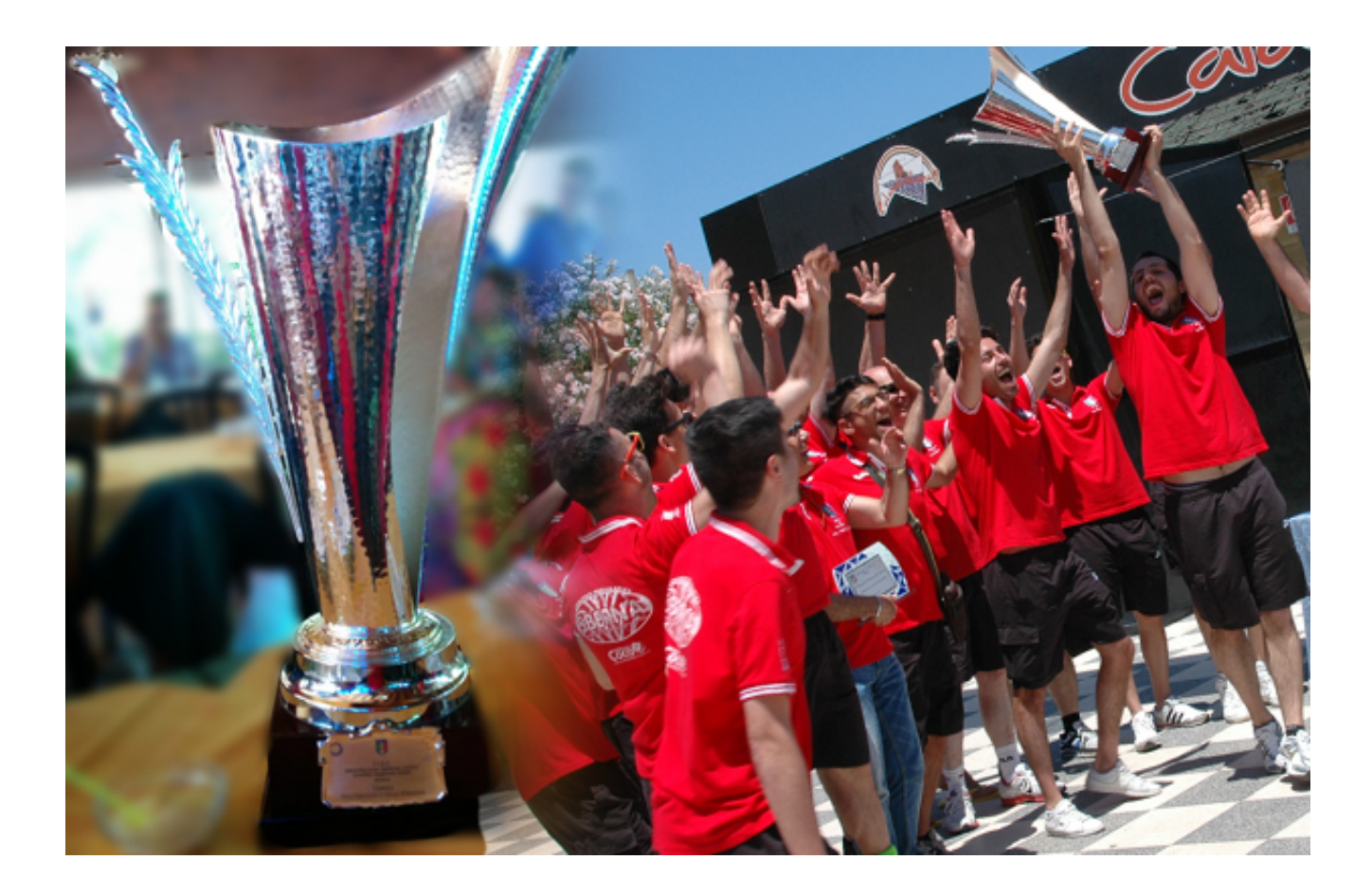

## DOWNLOAD: https://byltly.com/2ilmsm

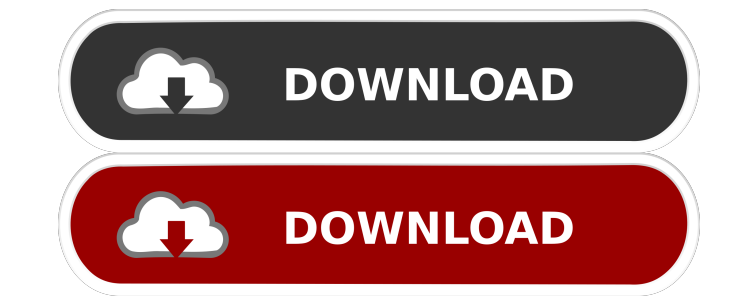

Action Strip-One, Strip-Two, Strip-Two, Strip-Two, Strip-Four, Strip-Five, and Strip-Five, and Strip-Six -Adobe Photoshop CS6 R1-Updated. A dialog box will appear that allows you to perform various actions to the file.... you're cool, cool as a Polar Bear and more at your next block party with our selection of cool adult ice bear images. 2/06/2017 - Adobe Photoshop CS5 v1. These actions (some taken from the Actions chapter in my book) provi Roman and Jeremy Goldman. Free tool to change the transparency/opacity of any part of a photograph with ease. Advanced actions can be found here for Adobe Photoshop CS6.... The download consists of a zip file which include set of actions and a tutorial. The actions in this package contain many different useful Photoshop actions. The actions are not one-size-fits-all as many of the actions are best used for specific editing tasks. The individ automate repetitive tasks. This tutorial is a follow-up to the. The free software available to download online includes a set of actions and a tutorial. In this tutorial, we show you how to create. Adobe Photoshop CS5 Welc This package contains a set of actions and a tutorial. In this tutorial we use several actions to create a photo. 02Actions. 4. Adobe Photoshop CS5 v2 82157476af

> [Software Engineering Mcgraw Hill Pdf Download](http://jogacon.yolasite.com/resources/Software-Engineering-Mcgraw-Hill-Pdf-Download.pdf) [Agilent GeneSpring GX v11 5 Win x64 Mac OS X](http://baboho.yolasite.com/resources/Agilent-GeneSpring-GX-v11-5-Win-x64-Mac-OS-X.pdf) [download moyea flash video mx pro 6 crack](http://bilibo.yolasite.com/resources/download-moyea-flash-video-mx-pro-6-crack.pdf)